## **SIEMENS**

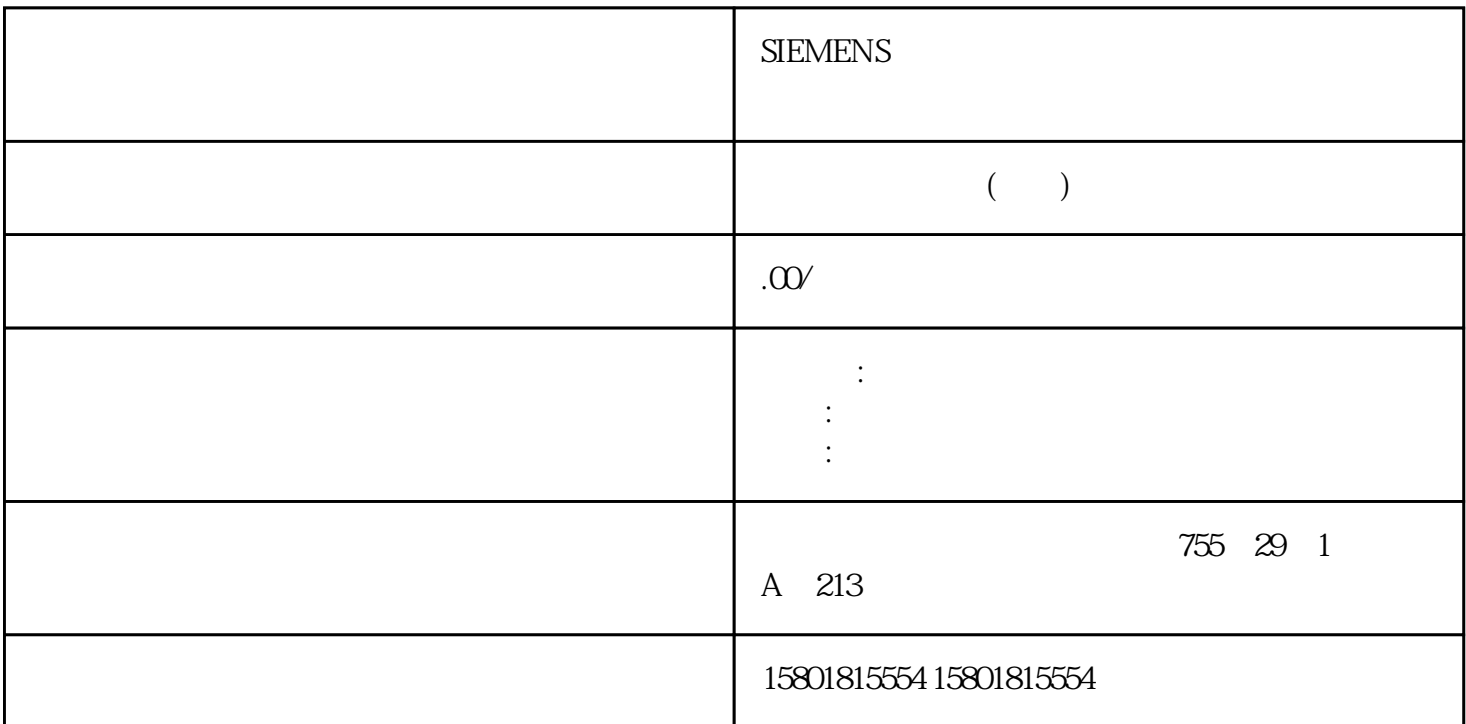

 $CPU$ 

CPU and  $\mathbb{C}$ Internet CDB(0 101) FB (0 101) 103) FC (  $103$  S7-1200 CPU CPU er and the set of the set of the set of the set of the set of the set of the set of the set of the set of the set of the set of the set of the set of the set of the set of the set of the set of the set of the set of the se EPU 1. " " (Protection) 2. " (Copy protection) 3. CPU  $CPU$  $($  $95)$   $58$   $CPU$   $98$ , 01/2015, A5E02486780-AG
(01/2015, A5E02486780-AG 66.1)  $\overline{OB}$  FB  $\overline{FC}$  $OB (OB 1)$ 模块化结构:通过设计 FB 和 FC 执行通用任务,可创建模块化代码块。然后可通过由其它代码块调用这  $CPU$  $61$  and  $100$ , 01/2015, A5E02486780-AG OB CPU OB

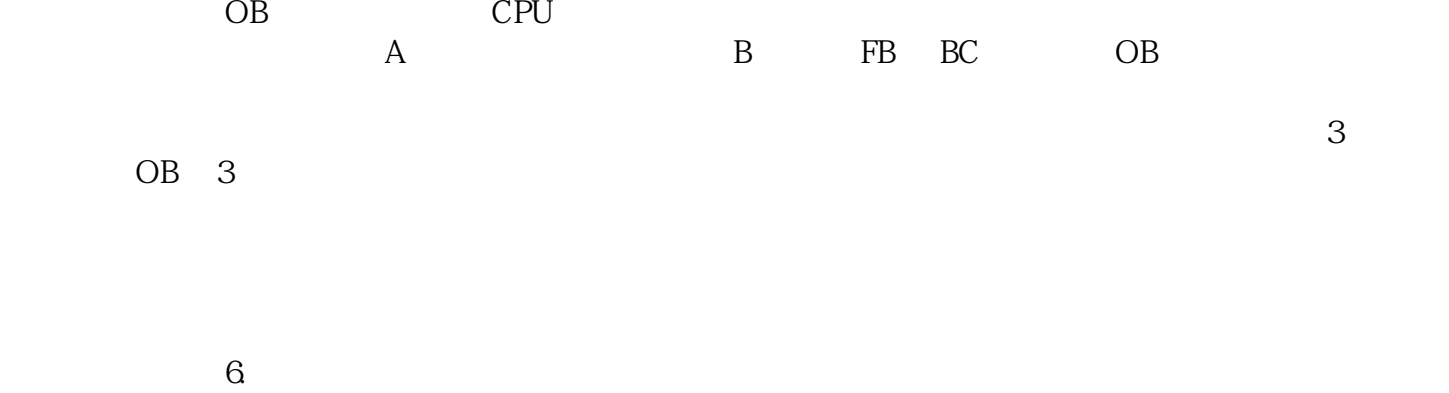

 $\overline{OB}$ 

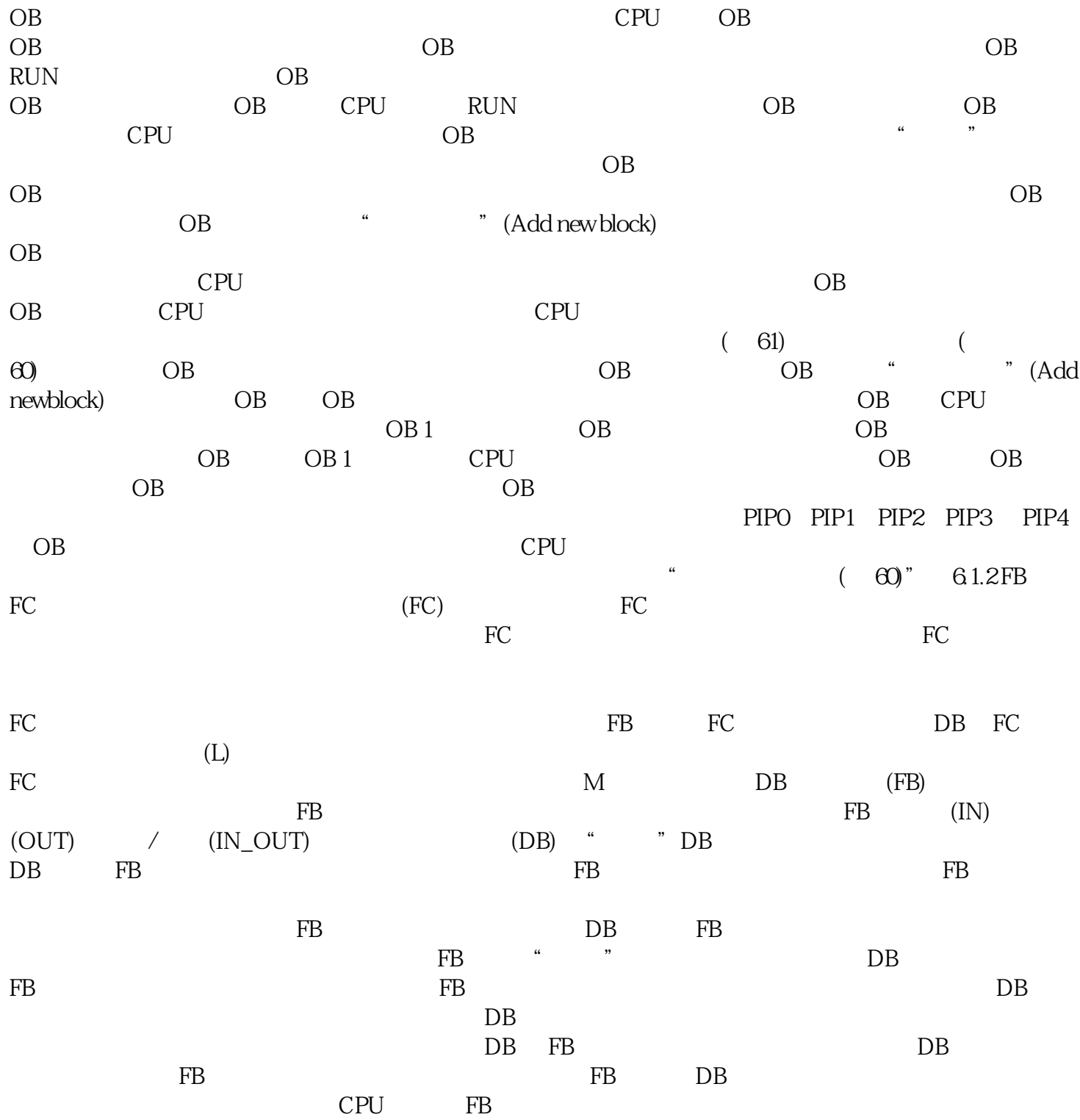

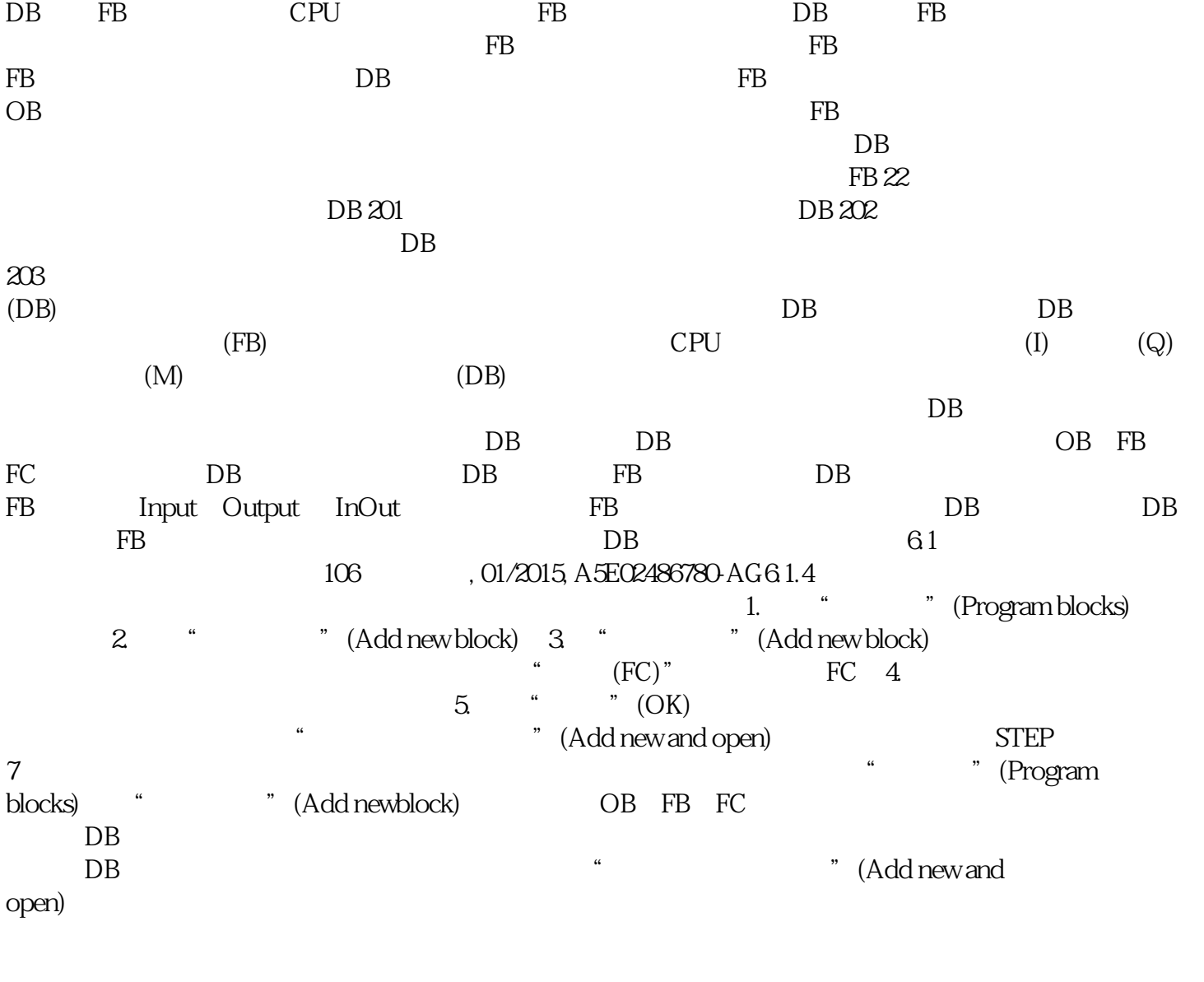

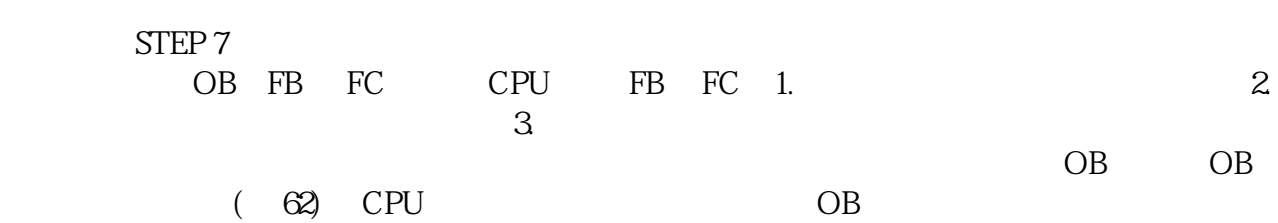